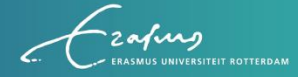

# AI@EUR Human Side of Al

Contextual knowledge and cutting-edge techniques for human centered decisions

Join our community of human centered Al academics at Erasmus University Rotterdam

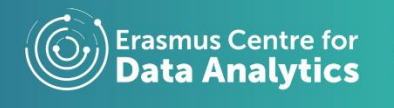

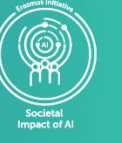

### **Program Purpose:**

- 1. To create one linked AI community at Erasmus University Rotterdam
- 2. Increase and support AI maturity at EUR
- 3. Ignite and further develop AI capabilities at EUR
- 4. Inform and involve the AI community on trustworthy, responsible and ethical AI
- 5. Put a spotlight on AI initiatives, academics and staff at EUR

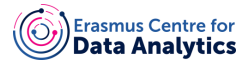

## **Program Goals:**

- 1. Make available trustworthy AI for EUR faculty and staff
- 2. Offer fit for purpose AI/ML support for EUR faculty
- 3. Define EUR value driven guidance on developing, maintaining and deploying algorithms
- 4. Mandate the EUR Privacy & Ethics Board to assess AI project proposals
- 5. Govern the AI lifecycle of AI at EUR
- 6. Offer an easy-accessible point of contact about EUR AI/ML application
- 7. Start dialogue around guidelines and community building through events and structured communication

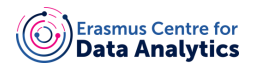

# **AI @ EUR**

1. Mapping of Al

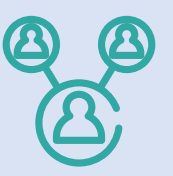

- **EUR Algorithm Register:**  $\bullet$ Overview of AI for Research, Education and Support
- Dashboard: who's who  $\bullet$ and AI/ML services and tooling
- Storage and re-use of **EUR algorithms**

### 2. Connect & Inspire

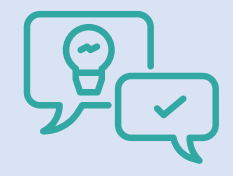

- **Events for AI Community** (topic based)
- Communication formats for AI community (researcher in the spotlight, video interview, white paper

## 3. Inform & Facilitate

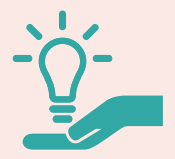

- Events for Al  $\bullet$ Community: training and dialogues on legislation, quidelines, trustworthy AI and ethics.
- Communication formats on legislation

# **Program Deliverables:**

- Support Desk for intake and start EUR AI/ML projects  $1.$
- Dashboard for AI faculty and staff [who's & and available services]  $2.$
- EUR AI guidelines based on input from EUR AI community 3.
- Offering of relevant algorithm assessments and audits tooling 4.
- $5<sub>1</sub>$ Incident- and change management process for EUR AI/ML services
- $6<sub>1</sub>$ **EUR Algorithm Register**
- EUR Privacy & Ethics Board for AI/ML and supporting procedures  $7<sub>1</sub>$
- 8. Communication formats for AI academics and support staff
- 9. Events for EUR AI community (skills development & relevant topics)

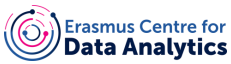

# **Program Strategy:**

- 1. Project reach is EUR-wide
- 2. Involve different existing AI groups at EUR
- 3. Work with AI ambassadors from different schools and create chapters
- 4. Link community through events and dashboard
- 5. Start dialogue on ethical & trustworthy AI within community
- 6. Use communication formats to inspire, inform and showcase the Al community
- 7. Support by amongst others: guidelines, infrastructure, tools

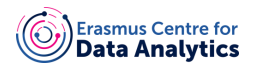

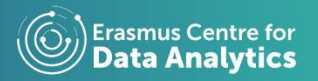

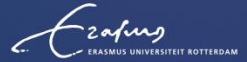

# AI@EUR **Human Side of Al**

Join our community of AI researchers at Erasmus University Rotterdam

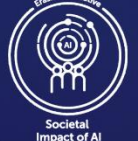

www.ecda.eur.nl

#### Our program team

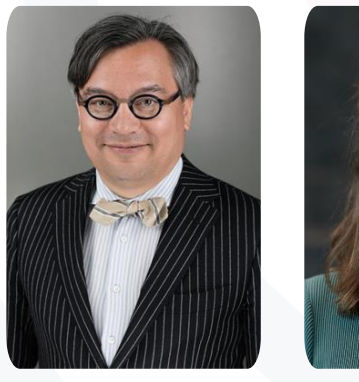

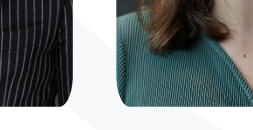

**Bo** 

Schijven

**Marlon Domingus** 

Program Lead

Data protection Officer, **Erasmus University** Rotterdam

Privacy Officer, **ESSB, Erasmus** University Rotterdam

**Trustworthy AI Lead** 

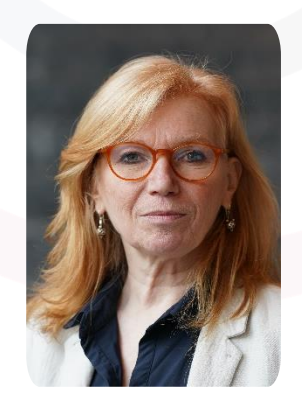

**Trustworthy AI Lead** 

**Erasmus University** 

Legal Council

Privacy Law,

Rotterdam

Henriette

**Dietz** 

Stachowiak-de Wit

Program Strategy &

Head of Marketing,

Erasmus Centre for

**Erasmus University** 

Marketing Lead

Data Analytics,

Rotterdam

Marta

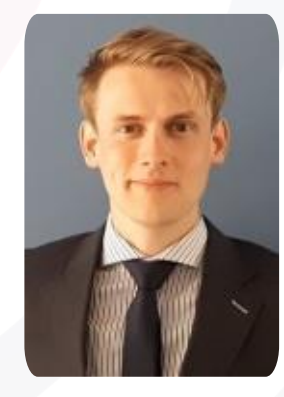

Mathijs **Malkus** 

> Program & Event Manager

Project & Event Manager, Erasmus Centre for Data Analytics, Erasmus **University** Rotterdam

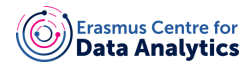

### **Our sponsors**

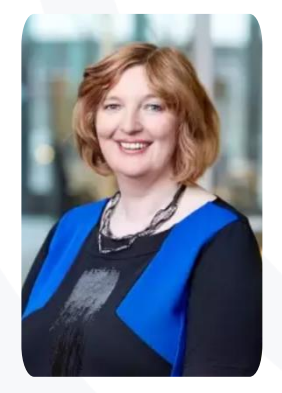

Ellen van Schoten

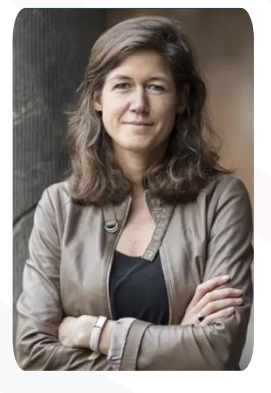

Annelien Bredenoord

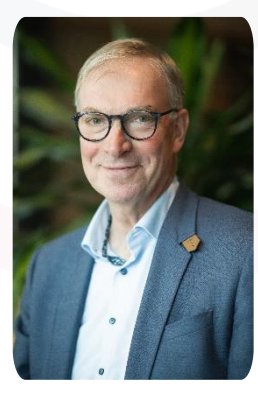

Gerrit Schipper

Vice-President **Executive Board Erasmus University** Rotterdam

Rector Magnificus **Erasmus University** Rotterdam

**Executive Director** Erasmus Centre for Data Analytics, Erasmus University Rotterdam

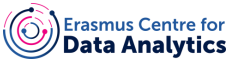

#### Our program ambassadors

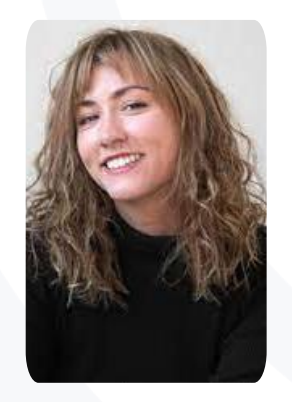

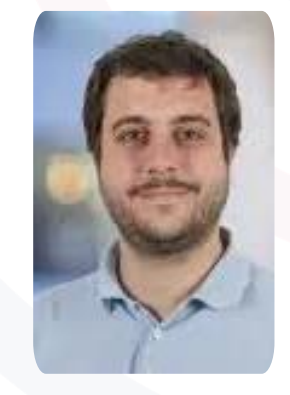

Jao

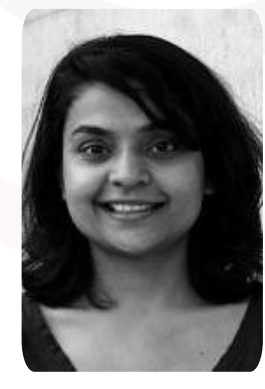

Tessa **Boumans** 

**ESSB** ambassador Social Al chapter

**Ferreira Goncalves ESHCC** ambassador Social AI chapter

ERS ambassador Mapping of Al academics

Parul

Benien

PhD Candidate AiPact, ESSB, Erasmus **University Rotterdam** 

**Assistant Professor** Dept. of Media and Communication, **ESHCC, Erasmus** University Rotterdam **Business Developer** AI, ERS, Erasmus **University Rotterdam** 

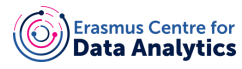

#### **Powered by:**

**Erasmus University Rotterdam CvB Erasmus Centre for Data Analytics (ECDA)** AiPact **Erasmus Research Services (ERS) Rotterdam School of Management Erasmus School of Social and Behavioral Sciences** Erasmus School of History, Culture and Communication Erasmus School of Health Policy & Management **Erasmus School of Philosophy Erasmus School of Economics Erasmus School of Law Erasmus Medical Centre** 

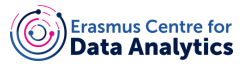

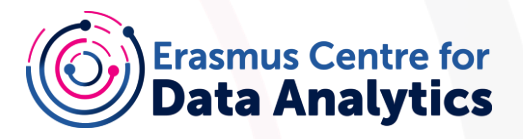

#### **Get in touch!**

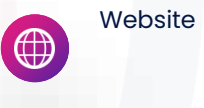

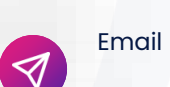

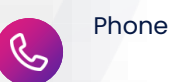

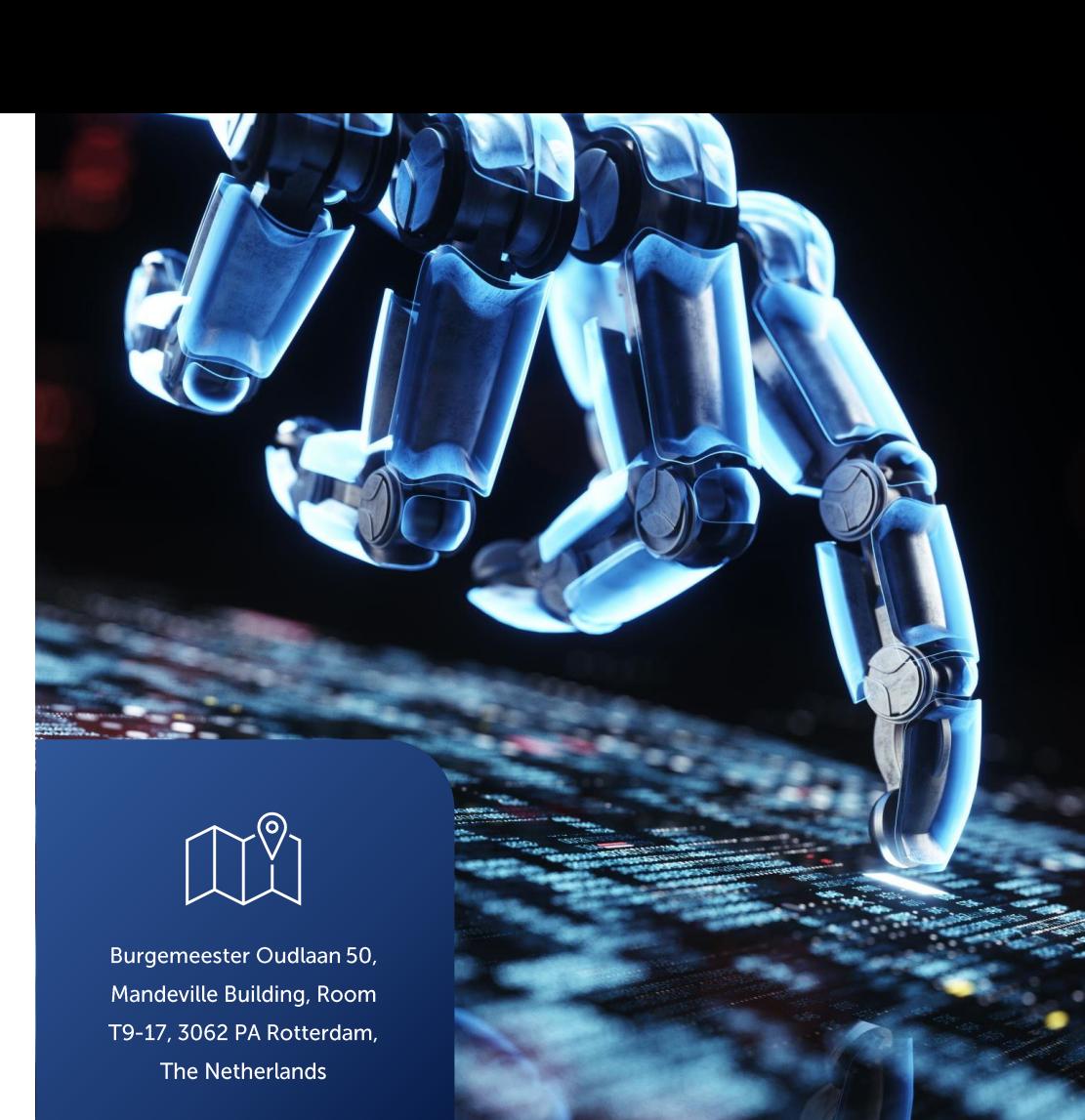